# Package 'repana'

October 14, 2022

<span id="page-0-0"></span>Type Package

Title Repeatable Analysis in R

Version 1.23.2

Date 2021-09-20

URL <https://github.com/johnaponte/repana>

Description Set of utilities to facilitate the reproduction of analysis in R. It allow to make\_structure(), clean\_structure(), and run and log programs in a predefined order to allow secondary files, analysis and reports be constructed in an ordered form.

License GPL  $(>= 3)$ 

Encoding UTF-8

RoxygenNote 7.1.1

**Depends** DBI  $(>= 1.0)$ 

Suggests spelling, testthat, knitr, RSQLite, RPostgres, pacman

Imports config, dplyr, magrittr, lubridate, rmarkdown, processx, readr, rstudioapi, pool, openxlsx

Language en-US

VignetteBuilder knitr

NeedsCompilation no

Author John J. Aponte [aut, cre] (<<https://orcid.org/0000-0002-3014-3673>>)

Maintainer John J. Aponte <john.j.aponte@gmail.com>

Repository CRAN

Date/Publication 2021-09-20 14:20:12 UTC

# R topics documented:

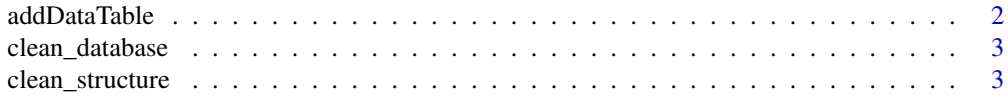

# <span id="page-1-0"></span>2 addDataTable 3 and  $\alpha$  addDataTable 3 and  $\alpha$

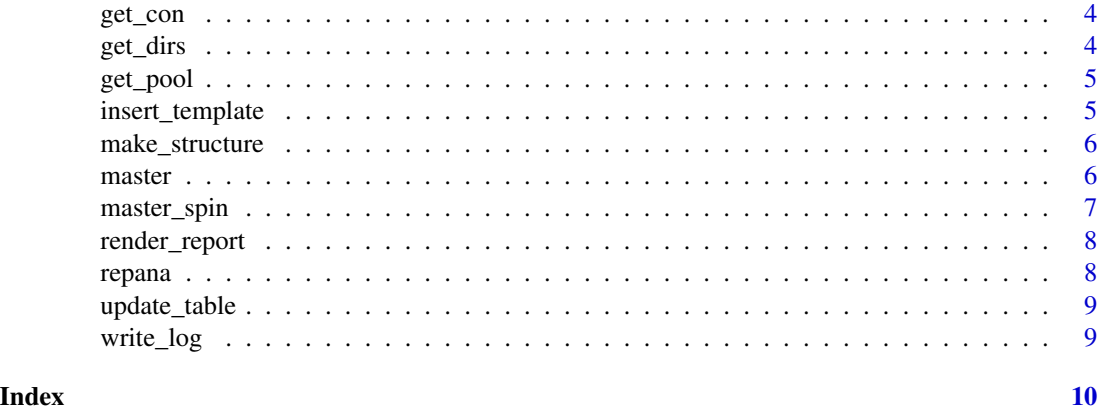

addDataTable *A wrap to* [writeDataTable](#page-0-0)

# Description

Include a data.frame into a workbook applying a tableStyle and an auto width to the column. For better results you could setup options("openxlsx.minWidth" = 6)

# Usage

```
addDataTable(
 wb,
  df,
  sheet,
  tableName,
  tableStyle = "TableStyleMedium1",
 withFilter = TRUE,
  firstActiveCol = NULL,
  ...
)
```
# Arguments

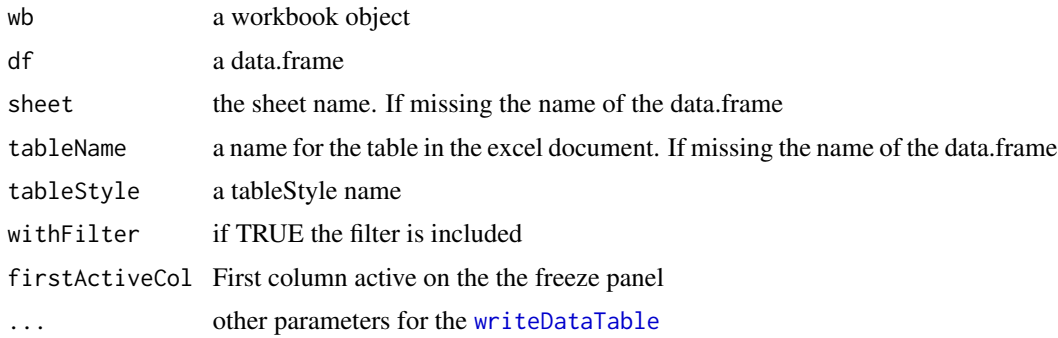

# <span id="page-2-0"></span>clean\_database 3

# Value

silently the wb

# Examples

```
## Not run:
library(openxlxs)
options("openxlsx.minWidth" = 6)
wb <- createWorkbook(title = "Test addDataTable")
addDataTable(wb,iris)
saveWorkbook(wb, "test_addDataTable.xlsx")
```
## End(Not run)

clean\_database *Helper function to drop all tables from a database*

# Description

Helper function to drop all tables from a database

#### Usage

clean\_database(con)

#### Arguments

con DBI connection

#### Value

invisible, a lit with result from [DBI](#page-0-0)

clean\_structure *Clean the secondary files of the project*

# Description

Delete and make new database, logs and reports directory

#### Usage

```
clean_structure()
```
#### Value

Invisible, the directories defined by the clean\_before\_new\_analysis entry in the config.yml file.

# <span id="page-3-0"></span>Author(s)

John J. Aponte

get\_con *Get a DBI connection reading a configuration file*

#### Description

This function get a DBI connection to a database reading the parameters from a config.yml file using the [get](#page-0-0) function. See the vignette for details.

# Usage

get\_con(configname = "defaultdb", file = "config.yml")

# Arguments

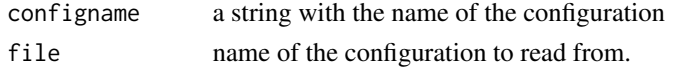

# Value

a DBI connection

# Author(s)

John J. Aponte

get\_dirs *Get the* dirs *section of the* config.yml *file*

# Description

```
It is a wrap of config::get("dirs").
```
# Usage

get\_dirs(file = "config.yml")

#### Arguments

file by default the config.yml file

# Value

a list with the directory entries

<span id="page-4-0"></span>

This function get a pool connection to a database reading the parameters from a config.yml file using the [get](#page-0-0) function. See the vignette for details.

#### Usage

```
get_pool(configname = "defaultdb", file = "config.yml")
```
# Arguments

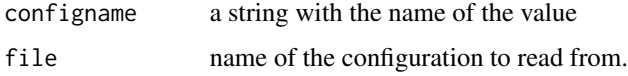

### Value

a [dbPool](#page-0-0) connection object

#### Author(s)

John J. Aponte

insert\_template *RStudio addin app to insert a template to the heading part of a snip code*

# Description

RStudio addin app to insert a template to the heading part of a snip code

#### Usage

insert\_template()

#### Value

The template to insert

Make the following directories

- data to keep the data necessary for the project
- database to keep the secondary, modified dataset and objects
- handmade to keep reports and dataset modified by hand or not make by the automatic stream
- logs to keep logs of the automatic stream
- reports to keep the automatic reports

The data, handmade are not clean. The rest are clean as they should be reproduced by the automatic stream. Do not forget to include them in .gitignore if you use git

# Usage

make\_structure()

#### Value

the dir structure

#### Author(s)

John J. Aponte

master *Runs the programs*

#### Description

Run the programs specified by the pattern, in the order as the pattern select the files. Keep a log of the results. By default the pattern starting with two numbers and ending with .R is selected. They are run in order

#### Usage

```
master(
 pattern = "[0-9][0-9].*\\.R$",
  start = 1,
  stop = Inf,logdir = config::get("dirs")$logs,
  rscript_path
)
```
# <span id="page-6-0"></span>master\_spin 7

#### Arguments

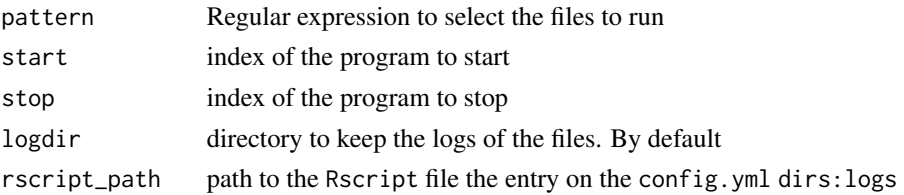

#### Details

The program add (or create if not exists) the files run, time of execution and exit status in the file master.log of the directory logs.

# Value

a data.frame with the files run, running time and exit status

master\_spin *Render all programs as spin code*

# Description

Render the programs specified by the pattern as SPIN reports

#### Usage

```
master_spin(
 pattern = "^[0-9][0-9].*\\.R$",
  start = 1,stop = Inf,logdir = config::get("dirs")$logs,
  format = "html"\lambda
```
#### Arguments

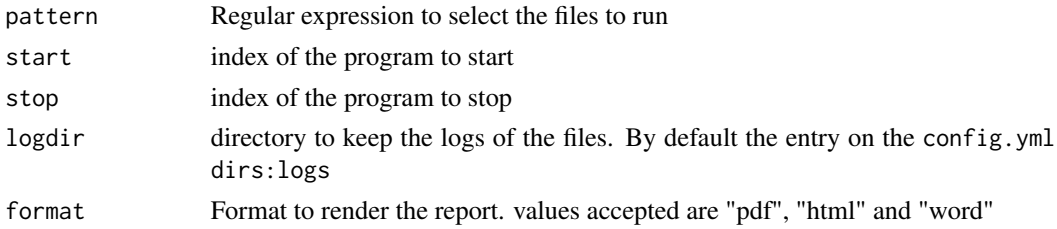

# Value

a data.frame with the files run, running time and exit status

Render the report and copy it to the 'outputdir' directory. More formats are available but only three are included here '

# Usage

```
render_report(report, format = "pdf", outputdir = get_dirs()$reports, ...)
```
# Arguments

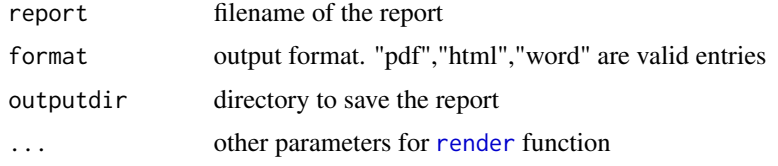

#### Value

No return value, called for side effects to render the reports

### See Also

[render](#page-0-0)

# Examples

```
## Not run:
render_report(myreport.rmd,"pdf")
```
## End(Not run)

repana *repana: R reproducible Analysis.*

#### Description

Set of utilities to make easy the reproduction of analysis in R. It allow to make\_structure, clean\_structure, and run and log programs in a predefined order to allow secondary files, analysis and reports be constructed in and ordered form.

<span id="page-8-0"></span>

Helper function to include a data.frame in the database and update the log

# Usage

update\_table(con, table, source, tablename)

# Arguments

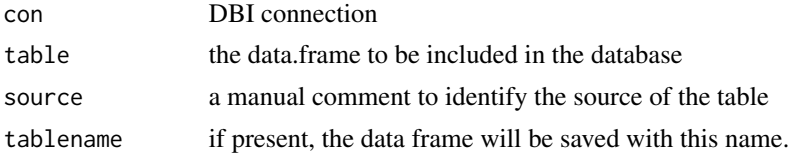

#### Value

the result from [DBI](#page-0-0) otherwise the name of the data.frame

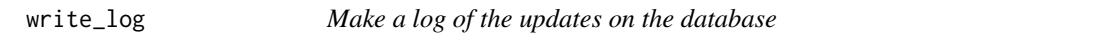

# Description

Make a log of the database updates. If the log table does not exists it creates it Make a new entry with the timestamp of the update

# Usage

write\_log(con, tablename, source)

# Arguments

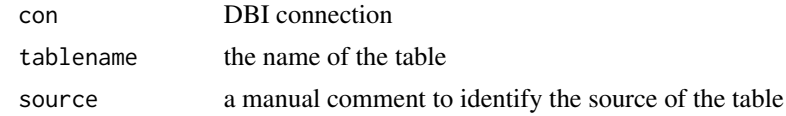

# Value

the result from [DBI](#page-0-0)

# <span id="page-9-0"></span>Index

addDataTable, [2](#page-1-0) clean\_database, [3](#page-2-0) clean\_structure, [3](#page-2-0) DBI, *[3](#page-2-0)*, *[9](#page-8-0)* dbPool, *[5](#page-4-0)* get, *[4,](#page-3-0) [5](#page-4-0)* get\_con, [4](#page-3-0) get\_dirs, [4](#page-3-0) get\_pool, [5](#page-4-0) insert\_template, [5](#page-4-0) make\_structure, [6](#page-5-0) master, [6](#page-5-0) master\_spin, [7](#page-6-0) render, *[8](#page-7-0)* render\_report, [8](#page-7-0) repana, [8](#page-7-0) update\_table, [9](#page-8-0) write\_log, [9](#page-8-0) writeDataTable, *[2](#page-1-0)*